## Programmazione Avanzata

## 11 Giugno 2019

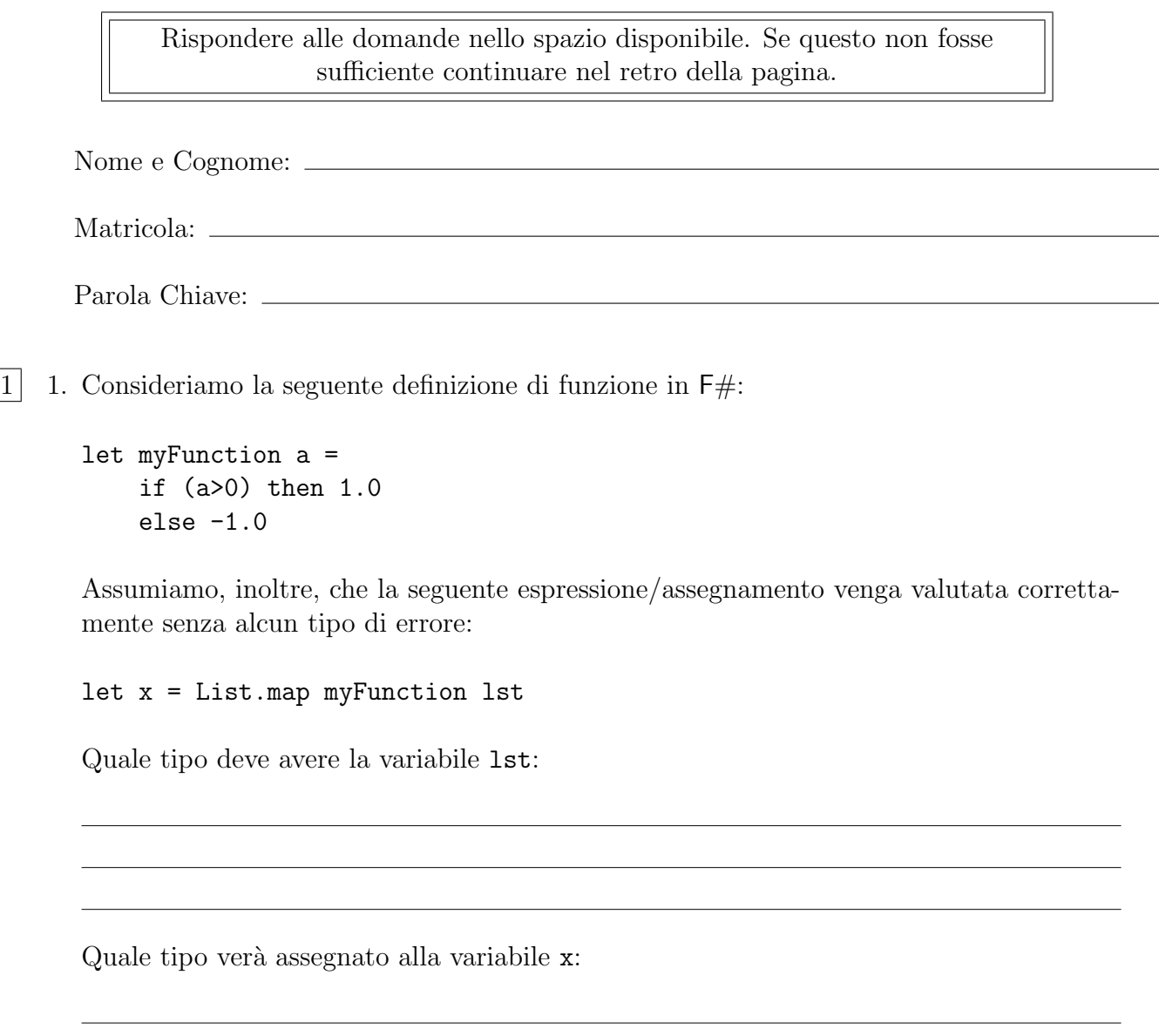

 $|2|$  2. Consideriamo la seguente dichiarazione di una interfaccia in Java: interface InterfaceA {

```
public void aMethod (List<Integer> 1);
public void aMethod (List <Double> 1);
```
 $\bigcirc$  La dichiarazione sarà correttamente compilata.

 $\bigcirc$  La dichiarazione non sarà correttamente compilata..

Motivare la risposta:

}

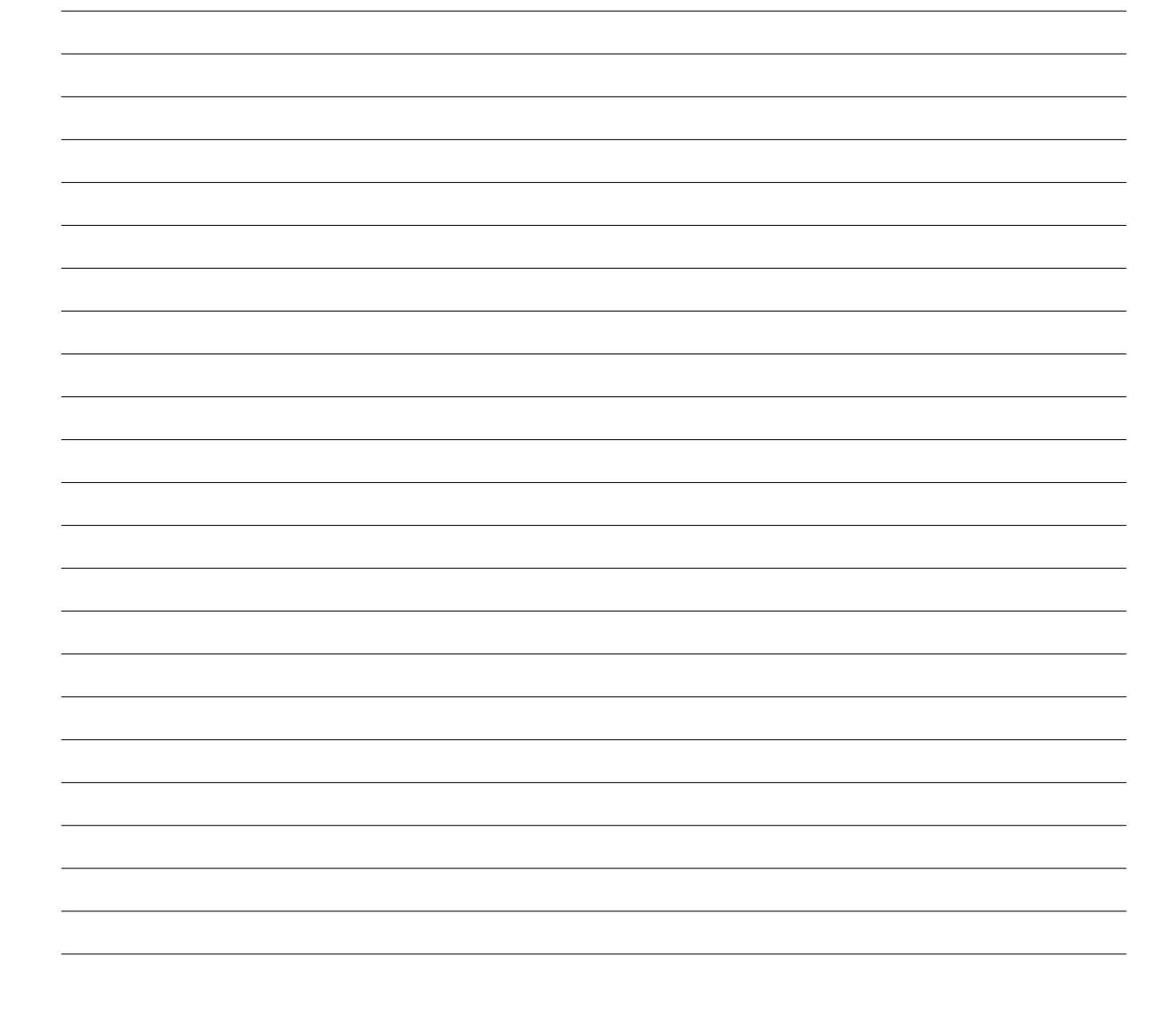

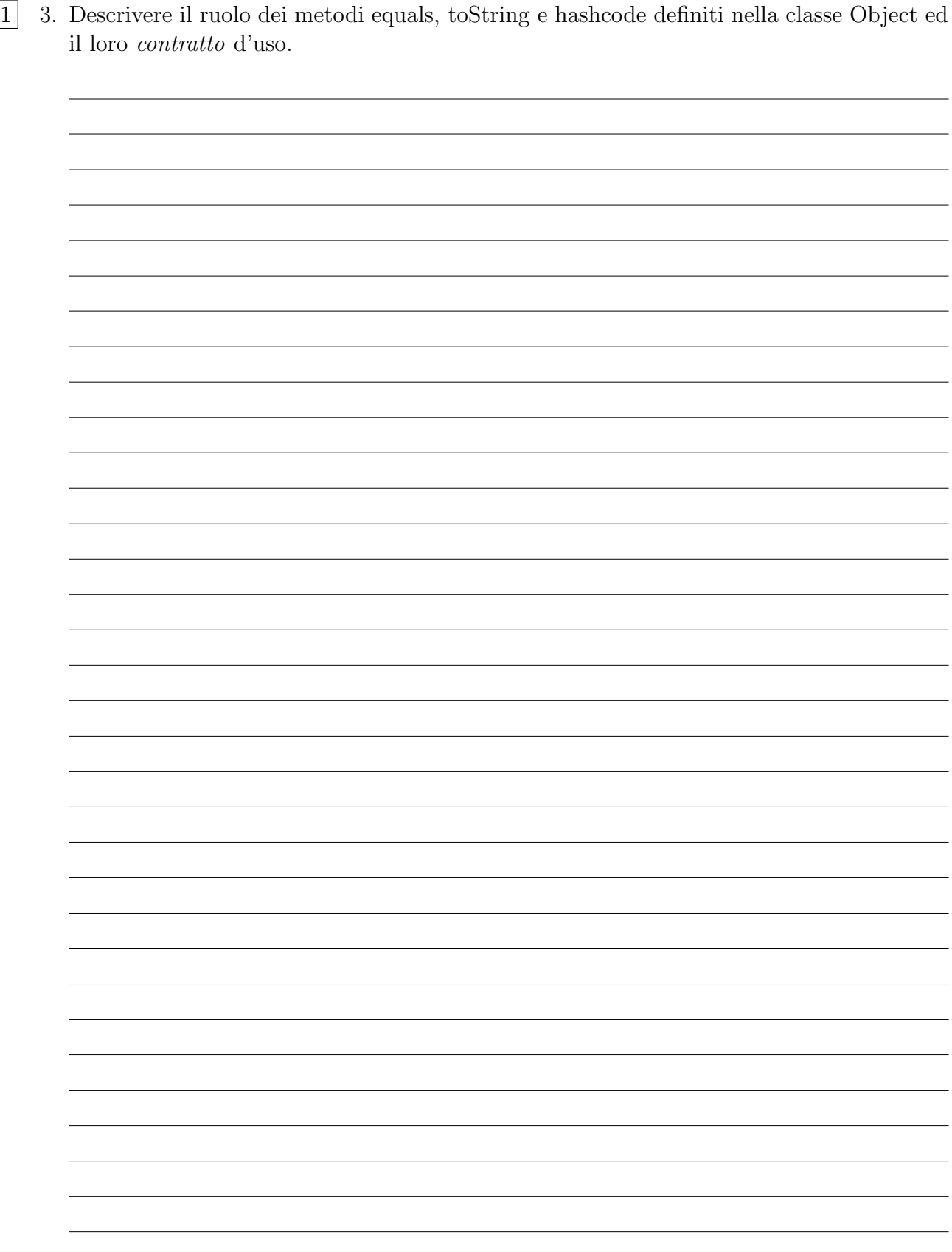

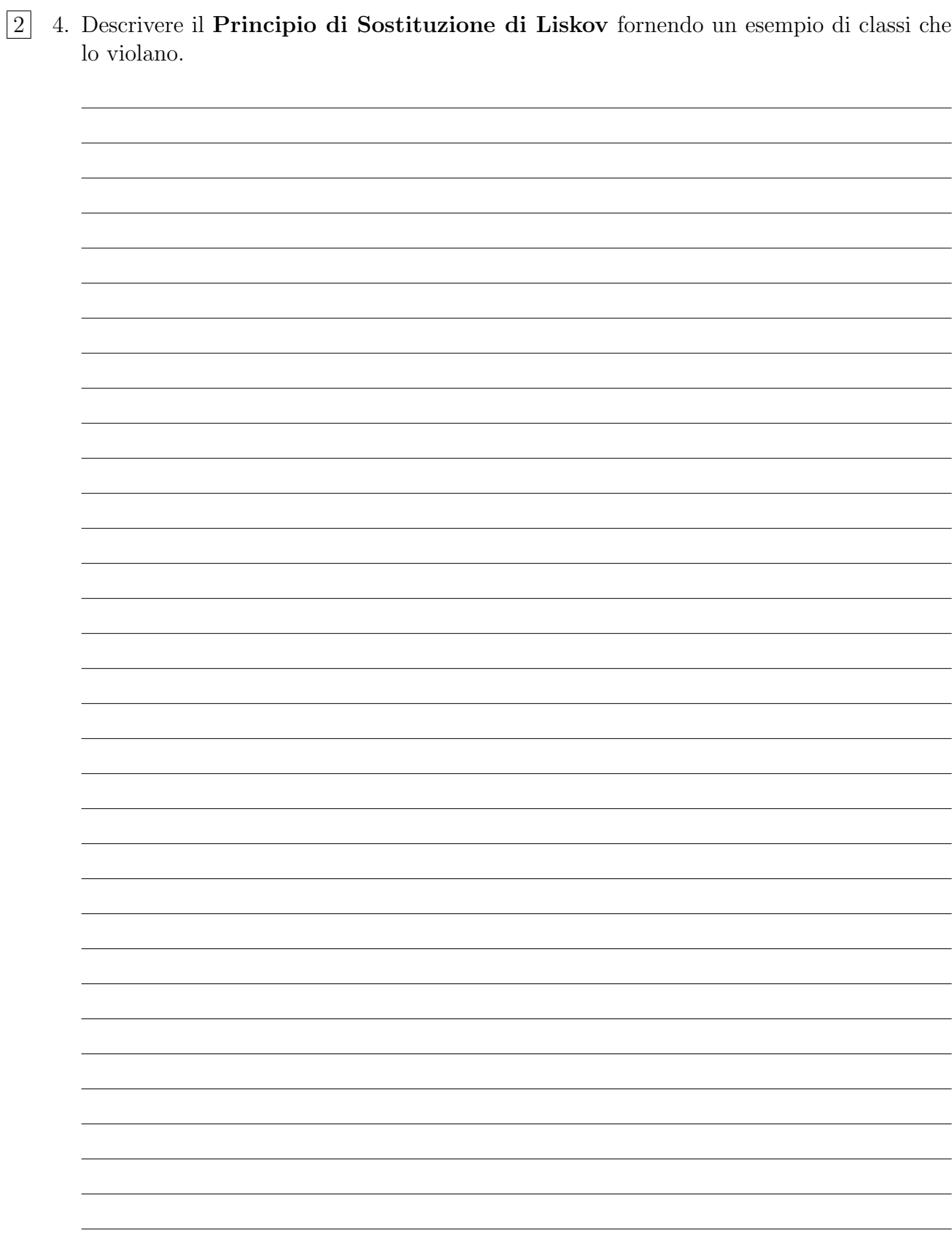

 $\boxed{1}$  5. Consideriamo le variabili Java f e g definite come segue:

Function<Integer, Integer> f Function <? super Integer,? extends Integer> g

Quali differenze di uso si hanno per gli oggetti referenziati da f e g?

- 1 6. Consideriamo i seguenti riferimenti a metodi:
	- 1. AClass::instanceMethod
	- 2. AClass::staticMethod
	- 3. obj :: instanceMethod
	- 4. AClass::new

Descriverne significato ed uso (instanceMethod indica un metodo di istanza, mentre staticMethod indica un metodo statico):

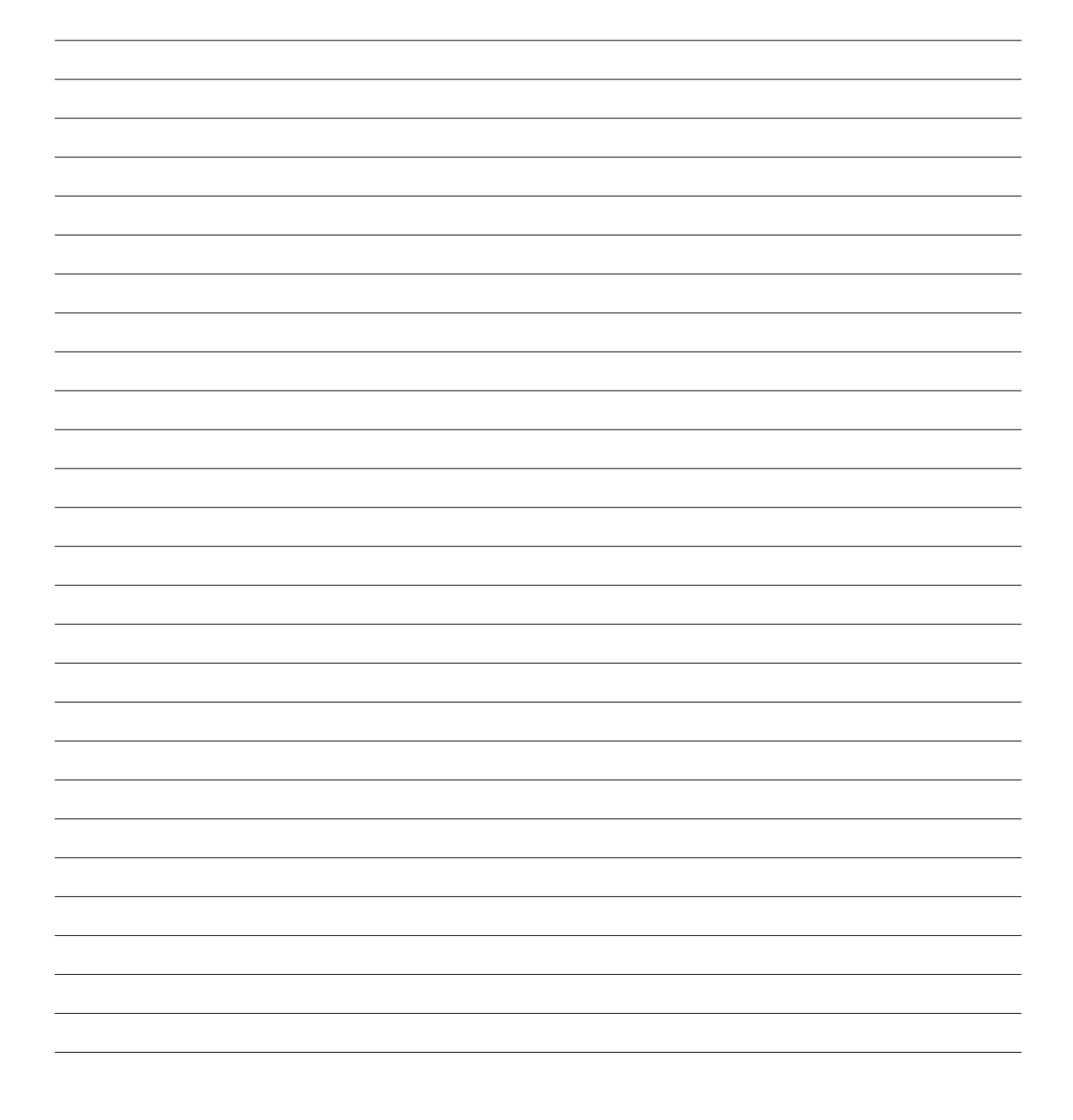

}

2 7. Consideriamo la seguente classe Java che implementa le primitive test-and-set di una variabile condivisa:

```
public class CountDown {
        private int counter;
        public CountDown (int init) {
                 this . counter = init;
        }
        public synchronized void go()
            throws InterruptedException {
                 while (this counter != 0) {
                         this . wait ( ) ;
                 }
        }
        public synchronized void tick() {
                 if (this counter > 0) {
                         this. counter --;}
                 if (this counter = 0) {
                         this . notify All();
                 }
        }
```
Quali modifiche dovremmo fare sul codice per rimpiazzare l'istruzione this . notifyAll () con this . notify ()?